# **FİLTRELEME YÖNTEMİ İLE DİGİTAL GÖRÜNTÜ ZENGİNLEŞTİRME VE ÖRNEK BİR YAZILIM**

Cihan ALTUNTAŞ<sup>a\*</sup>, Özşen ÇORUMLUOĞLU<sup>b</sup>

a Selçuk Üniversitesi, Mühendislik Mimarlık Fakültesi, Harita Mühendisliği Bölümü, 42075, Selçuklu, Konya <sup>b</sup>Gümüshane Üniversitesi, Mühendislik Fakültesi, Harita Mühendisliği Bölümü,

# Gümüshane

### **Özet**

Digital görüntülerden bilgi çıkarımı için görüntü işleme yöntemleri uygulanır. Görüntü işleme uygulamaları, görüntünün iyileştirilmesi, koordinatlandırılması, filtrelenmesi ve sınıflandırılması olarak gruplandırılabilir. Görüntüdeki bazı detayların öne çıkarılması yada bastırılması için uygulanan görüntü işleme uygulamasına görüntü filtreleme denir. Bu çalışmada filtreleme yöntemleri anlatılmış ve Delphi programlama dilinde geliştirilen bilgisayar kodu ile uygulamaları yapılmıştır.

**Anahtar Kelimeler:** Görüntü iĢleme, Görüntü iyileĢtirme, Digital görüntü, Görüntü filtreleme.

# **IMPROVE OF APPEARANCE OF DIGITAL IMAGE BY FILTERING METHOD AND A SAMPLED CODE**

#### **Abstract**

Images processing methods are performed for data extraction from digital images. It can be categorized as enhancement, registration, filtering and classification of the image. The image filtering methods are applied for emphasize or suppress of some image details. In this study, high-pass and low-pass filter methods were explained for improve of appearance of the image, then it was practiced by developed program in Delphi software.

**Keywords:** Image processing, Image enhancement, Digital image, Image filtering.

**1. Giriş**

<sup>\*</sup>Corresponding author: Cihan AltuntaĢ, Tel:+903322231894; Fax:+903322410635 E-mail: [caltuntas@selcuk.edu.tr](mailto:caltuntas@selcuk.edu.tr)

Digital görüntülerin içerdiği detayları anlaşılabilir kılmak için çeşitli görüntü işleme teknikleri kullanılır. Görüntünün içerdiği gri ton seviyesini siyah (minimum) ve beyaz (maksimum) ton seviyeleri arasında dağıtmak (contrast enhancement) bunlardan birisidir. Uzaktan algılama görüntülerinde görüntü değerleri belirli bir yansıma aralığında yığılmış ise görüntüyü daha anlaşılabilir hale getirmek için yansıma değerleri bit aralığının (örneğin 8bit görüntü için 0-255 aralığına) tamamına dağıtılarak görüntünün daha anlaĢılabilir olması sağlanır.

Digital görüntüdeki detayları vurgulamanın diğer bir yolu da görüntüye sayısal filtreler uygulamaktır. Sayısal filtreleme yöntemi ile istenilen detayları öne çıkarmak için görüntüyü oluşturan piksellerin gri ton değerleri belirli bir yöntemle yeniden hesaplanır. Vurgulanmak istenen detayın özelliğine bağlı olarak alçak geçirgenli, yüksek geçirgenli yada kenar filtreleri kullanılır.

#### **2. Digital Görüntünün Yapısı**

Algılayıcı platformlar tarafından görüntü alanının yansıma değerleri kaydedilerek digital görüntüler oluşturulmaktadır. Digital (raster) görüntüler piksellerden oluşur ve pikseller sahip oldukları renk değerleri ile görüntüyü oluştururlar. Her piksele karşılık gelen yansıma değeri bir gri ton seviyesi ile ifade edilir. Görüntüleme aygıtının yapısına bağlı olarak yansıma değerlerinin alt ve üst sınırları farklı olmakta ve bu aralık görüntünün çözünürlüğü olarak tanımlanmaktadır. Bir görüntünün gri ton seviyesi 2 nin katları ile ifade edilmekte ve 2,3,4,..8 bitlik görüntüler olarak adlandırılmaktadır. Örneğin 2 bitlik bir görüntüde  $2^2=4$  gri ton seviyesi vardır. 8 bitlik bir görüntüde ise  $2<sup>8</sup>=256$  gri ton seviyesi vardır. 2 bitlik bir digital görüntü ve sayısal değerleri Şekil 1 de görülmektedir [1,2]. Ton seviyesi arttıkça görüntüdeki detayların netliği yani seçilebilirliği de artmaktadır [2].

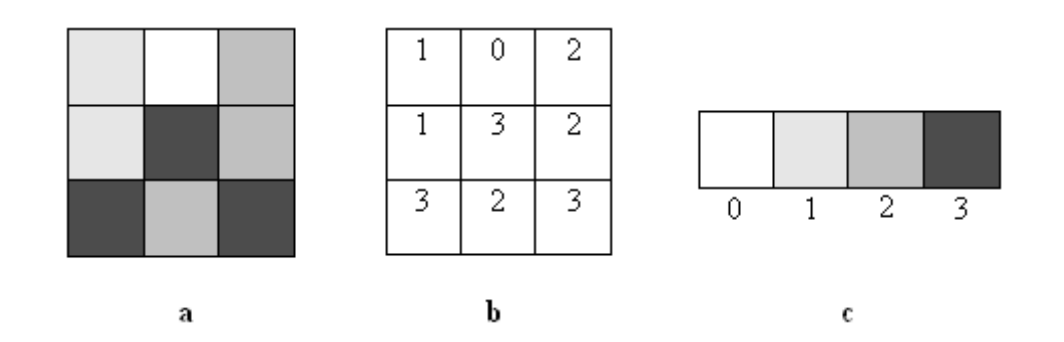

ġekil 1: a) 2 bitlik digital görüntü, b) görüntüdeki gri tonlara karĢılık sayısal değerler, c) gri ton değerleri.

#### **3. Görüntü Filtreleme**

Dijital görüntü filtreleme, görüntüde yer alan farklı fiziksel özellikler arasındaki ayrımı artırarak bir görüntünün görsel yorumlanabilirliğini artırmaktır. Bunu gerçekleĢtirmek için ise çeĢitli sayısal filtreleme matrisleri kullanılır. Görüntüdeki farkların vurgulanması, kenar çizgilerinin vurgulanması yada giderilmesi işlemleri için farklı sayı matrisleri kullanılmaktadır.

Sayısal filtreleme yönteminde her pikselin yeni gri renk tonları hesaplanmaktadır. Renkli görüntüler, gri tonlu görüntüye dönüştürüldükten sonra filtreleme uygulanabilir. Piksellerin yeni gri tonları yalnızca ortaya çıkarılacak detaya bağlı değil komşu piksellere de bağlıdır. Uzaysal frekans filtreleme de denilen bu işlemde, bir görüntüde istenilen detayı ortaya çıkarabilmek için; yüksek, orta ve düşük frekanslı filtrelerden birisi kullanır.

Filtre, 3x3, 5x5 yada 7x7 piksel boyutlu sayı matrisidir (kernel) ve uygulanacak filtreleme yöntemine göre bu sayı matrisi farklı değerlerden oluşmaktadır. Filtreleme bu filtre matrisi görüntü üzerindeki bütün piksellerde dolaĢtırılarak uygulanır. Her piksel için filtre elemanları ve piksel değerleri ile yeni gri ton değerleri hesaplanır. Matristeki elemanlar, belirli pikseller yönünde bu ortalamayı ağırlıklandırmak için kullanılmaktadır. Yüksek frekansları vurgulayan ve düşük frekansları bastıran filtrelere yüksek geçirgenli filtreler (high-pass filters) denir. Yüksek geçirgenli filtreler açık ve koyu tonlu detaylar arasındaki farkı daha da belirginleştirir. Benzer olarak orta ve alçak geçirgenli filtreler de vardır. Alçak geçirgenli filtreler (low-pass filters) açık ve koyu detaylar arasındaki ton farkını azaltırlar. Alçak ve yüksek geçirgenli filtreleri uygulamanın en basit yolu uzaysal komşuluk ortalaması ile yapılır. Örneğin bir alçak geçirgenli filtre, orijinal görüntünün her pikselinin çevresindeki piksellerin ortalaması ve bu ortalamanın işlenmiş görüntüde piksel gri renk tonu düzeyi olarak kullanılması ile uygulanmaktadır. Basit bir yüksek geçirgenli filtre ise, orijinal görüntüden alçak geçirgenli filtre ile filtrelenmiş bir görüntünün çıkarılması ile yada merkezdeki piksel için pozitif, etrafını çevreleyen pikseller için negatif ağırlıklara sahip bir nokta yayılım fonksiyonu kullanılarak döndürülmesi ile oluşturulabilir [3,4,5].

Yüksek geçirgenli bir filtreleme örneği aĢağıda görülmektedir. 3x3 boyutlu filtre kutusunun ortasına karĢılık gelen piksellerin yeni piksel değerleri, kutudaki sayıların eşlenik piksel değerleri ile çarpılıp toplanması ve filtredeki sayıların toplamına bölünmesi ile elde edilir. Yeni görüntüde orijinal görüntüdeki yüksek değerli pikseller daha yüksek düşük değerlikli pikseller daha düşük olarak hesaplanmıştır.

| 3                                   | 6 | 6 |   |   |                   |      |     |  | 3                                      | 6  | 6  |    |   |
|-------------------------------------|---|---|---|---|-------------------|------|-----|--|----------------------------------------|----|----|----|---|
| 3                                   | 8 | 5 | 5 | 7 | -1                | - 1  | -1  |  | 3                                      | 11 | 4  | 3  |   |
| 3                                   | 3 | 8 | 5 | 7 | -1                | 16   | - 1 |  | 3                                      |    | 11 | 3  |   |
| 2                                   | 3 | 3 | 8 | 6 | -1                | $-1$ | -1  |  | 2                                      | 2  |    | 10 | 6 |
| 2                                   | 2 | 2 | 3 | 8 | Yüksek geçirgenli |      |     |  |                                        | 2  | 2  | 3  | 8 |
| Orjinal görüntü piksel<br>değerleri |   |   |   |   | filtre            |      |     |  | Filtreleme sonrası piksel<br>değerleri |    |    |    |   |

Şekil 2: Yüksek geçirgenli filtre uygulaması.

Filtre orijinal görüntünün ortasına yerleştirildiğinde filtreleme sonrası bu pikselin yeni değeri şu şekilde hesaplanır.

$$
[(-1*8)+(-1*5)+(-1*3)+(-1*3)+(-1*5)+(-1*3)+(-1*3)+(-1*3)+(-1*8)]/[(-1)+(-1)+(-1)+(-1)+(-1)+(-1)+(-1)] = (128-40)/(16-8) = \text{int}(88/8) = 11
$$

Görüntüdeki sınırların belirginleştirilmesi için sıfır toplamlı doğrusal filtrelerde kullanılabilmektedir. Bu filtrelerde katsayılar toplamı sıfırdır. Filtre zenginleştirilecek detaya (sınır) bağlı olarak düşey yada yatay doğrultuda geçirilir. Filtrenin hangi doğrultuda geçirileceği hangi doğrultulardaki detayların zenginleştirileceğine bağlıdır  $[6]$ . Düşey doğrultu için tasarlanmış 3x3 boyutlu filtre aşağıda verilmiştir.

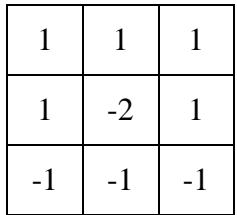

#### ġekil 3: Sıfır toplamlı kenar filtresi

#### **4. Uygulama**

Görüntü işleme uygulamaları Delphi-4 programlama dilinde [7,8] hazırlanan program ile gerçekleştirilmiştir. Programa isim olarak RSImage adı verilmiştir [1]. Programın genel görüntüsü Şekil 4 de görülmektedir. Hazırlanan program tek bant ve gri tonlu görüntüler üzerinde yapılacak çalıĢmalar içindir. Bu nedenle yapılan çalışmalar, gri tonlu görüntüler üzerinde olacaktır. Programda; belirli bir hat boyunca renk tonları çıkarma, görüntü histogramı oluşturma (Şekil 5) ve kontrast iyileştirme, filtreleme ve belirli aralıklardaki yansıma değerlerinin bulunması gibi iĢlemler yapılabilmektedir. Bunun yanı sıra baĢka amaçlar için renkli görüntüler üzerinde de RGB okuma ve diğer işlemler yapılabilir.

Alçak ve yüksek geçirgenli filtreler için program akış şeması Şekil 6 da görülmektedir. Alçak geçirgenli filtre değişik şekillerde de uygulanabilir. Aynı şekilde yüksek geçirgenli filtre için farklı sayı matrisi kullanılabilir. Filtre uygulaması Şekil 7 ve Şekil 8 de görülmektedir [1].

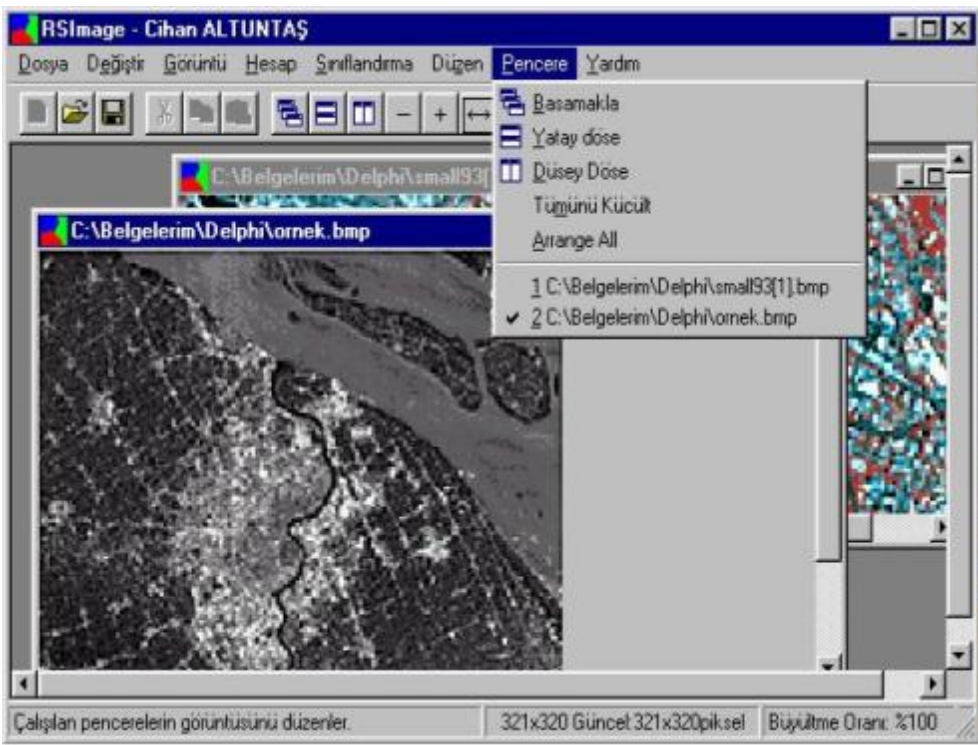

Şekil 4: RSImage programı ana penceresi

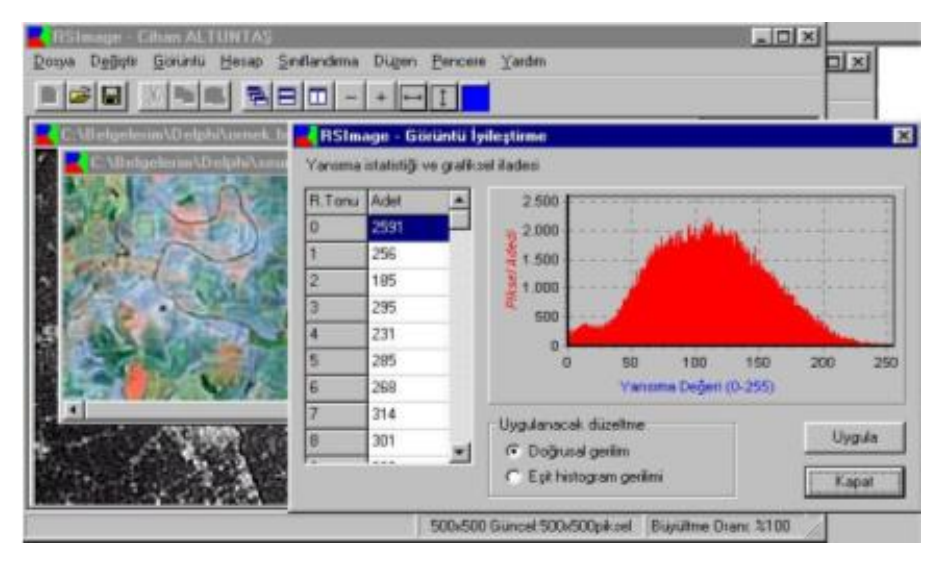

Şekil 5: RSImage görüntü histogramı oluşturma

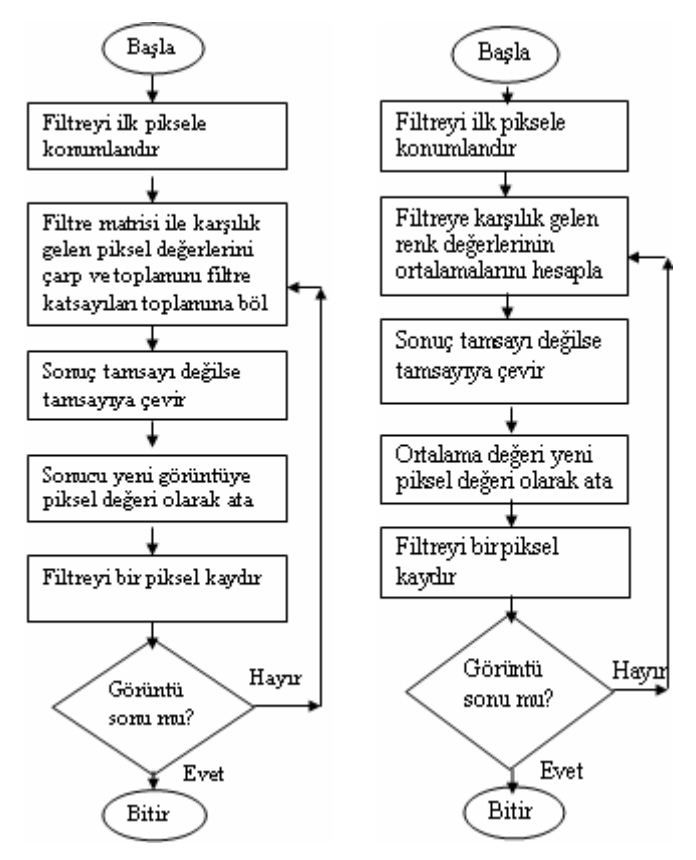

ġekil 6: RSImage programında alçak geçirgenli (solda) ve yüksek geçirgenli (sağda) filtre algoritmaları

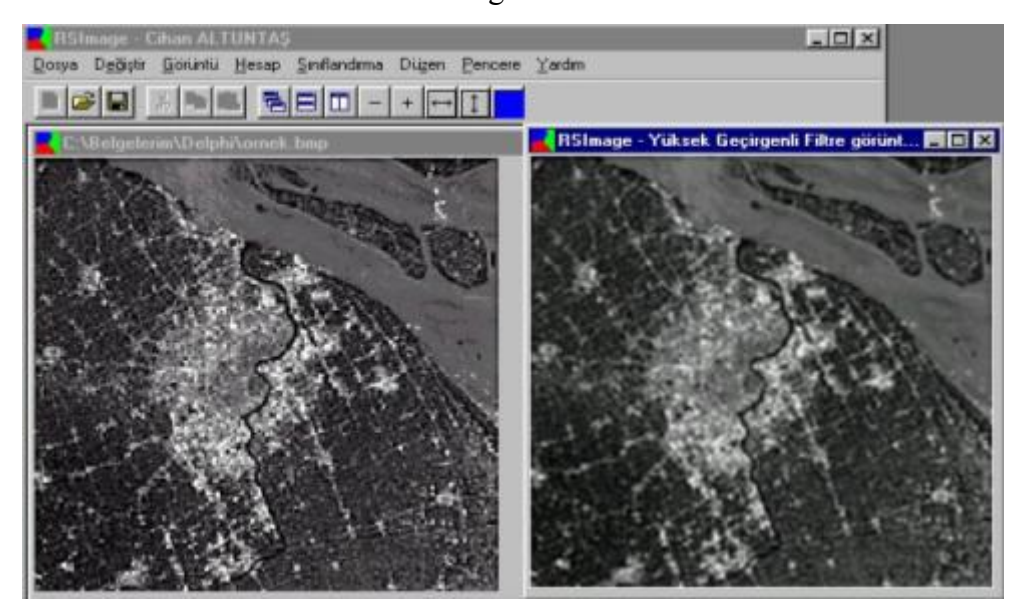

Şekil 7: RSImage programında, orijinal ve yüksek geçirgenli filtre uygulanmış görüntü

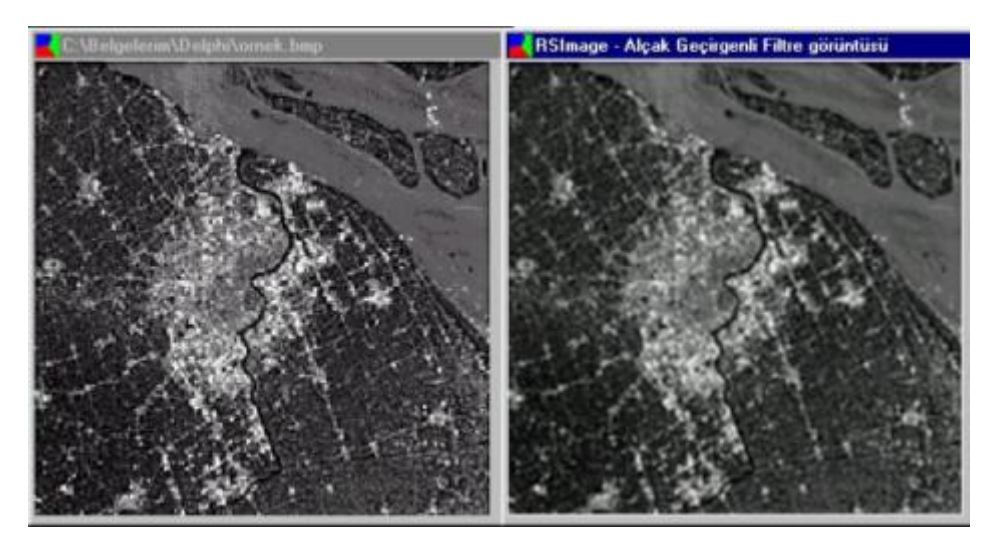

Sekil 8: RSImage programında, orijinal ve alçak geçirgenli filtre uygulanmış görüntü

#### **5. Sonuç**

Digital görüntülerin daha anlaşılabilir hale getirilebilmesi için görüntü işleme teknikleri kullanılmaktadır. Filtreleme yöntemi özellikle görüntüde belirli özelliklerin ön plana çıkarılması için uygulanmaktadır. Filtre boyutuna ve sayı değerlerine bağlı olarak filtreleme sonucu da değişik olabilir. Farklı görüntüler için aynı alçak yada yüksek geçirgenli filtrelerle farklı sonuçlar elde edilebilir. Bu nedenle görüntünün özelliğine uygun bir filtreleme yöntemi seçilmelidir.

#### **Bildirim ve Kabul**

Bu yayın Cihan Altuntaş'ın Yüksek Lisans tezinden yapılmıştır.

# **Kaynaklar**

- [1] AltuntaĢ C. Uzaktan algılamada tek görüntü üzerinden obje belirleme ve tanımlama. Yüksek Lisans Tezi, Selçuk Üniversitesi Fen Bilimleri Enstitüsü, Konya, 2002.
- [2] Açıkgöz R, Banger G, Doğan S. Bilgisayarlar ve raster veri yapısı. Harita ve Kadastro Mühendisliği Dergisi, 1999; sayı 86: 61-80.
- [3] Maktav D, Sunar F. Uzaktan Algılama Kantitatif Yaklaşım, İstanbul; 1991.
- [4] Mather, P.M., Computer Processing of Remotely-Sensed Images, John Wiley & Sons, Great Britain, 1996, 352 pages.
- [5] Kahya,O., Landsat ETM Verisi Kullanılarak Arazi Örtüsünün Expert Sistem Yöntemiyle Sınıflandırılması, Yüksek Lisans Tezi, Yıldız Teknik Üniversitesi FBE, 2005.
- [6] ERDAS Corp. "ERDAS Field Guide", Second Edition, Version 7.5; 1991.
- [7] Cantu M. Delphi4 Uygulama GeliĢtirme Klavuzu (Mastering Delphi 4), Alfa Yayınları, İstanbul; 1999.
- [8] Yanık, Memik, Borland Delphi 4 ile Görsel Programlama, Beta Basım Yayım Dağıtım, Cağaloğlu, İstanbul, 1999.